The book was found

# **Photos For Mac And IOS: The Missing Manual**

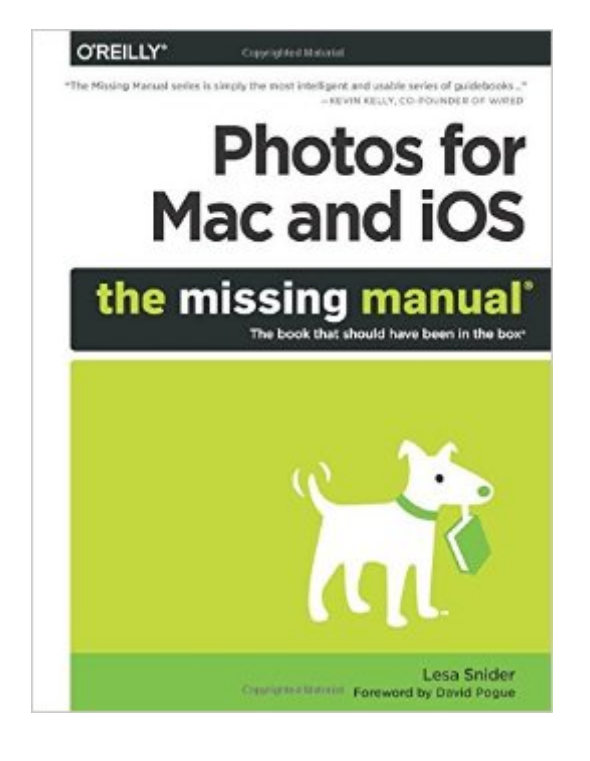

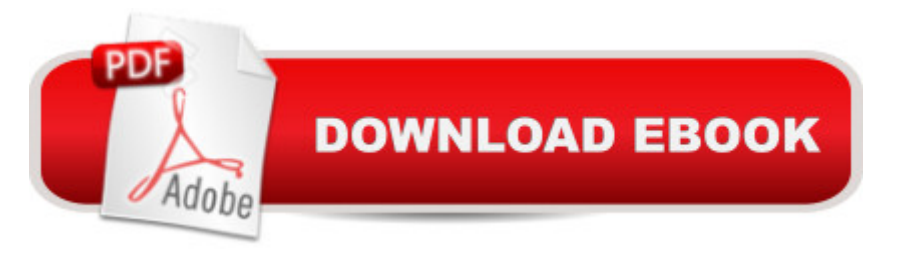

## **Synopsis**

Appleâ<sup>™</sup>s new Photos app lets you do a whole lot more than simply store and edit pictures and videos on a Mac or iOS device. With this comprehensive quide, you  $\mathbb{R}^m$ II learn how to import, organize, and share your digital memories, as well as how to improve, print, and use your photos in creative projects. With Lesa Sniderâ ™s step-by-step instructions and expert advice, youâ ™ll master Photos and tame your image libraryâ "and have fun along the way!The important stuff you need to know:Migrate from iPhoto. Learn how to make a quick and smooth transition.Organize your collection with ease. Master the many ways to import, group, and categorize imagesâ "and set up iCloud Family Sharing. Find your photos quickly. Employ Photosâ ™ powerful labeling, keyword and facial recognition features to optimize searches. Sharpen your editing skills. Skillfully use Photosâ ™ impressive image- and video-editing tools on your Mac or iOS device.Access photos anywhere. Sync your library to all of your Apple devices so your photos travel with you wherever you go.Share them online. Show your shots to everyone on your list by using shared albums, creating web galleries, posting them on Facebook, and more.Dive into creative projects. Build pro-level slideshows to share with others, and create gorgeous gift books, calendars, and cards.

## **Book Information**

Series: Missing Manual Paperback: 336 pages Publisher: O'Reilly Media; 1 edition (August 6, 2015) Language: English ISBN-10: 1491917997 ISBN-13: 978-1491917992 Product Dimensions: 7 x 0.6 x 9.2 inches Shipping Weight: 1.4 pounds (View shipping rates and policies) Average Customer Review: 4.7 out of 5 stars $\hat{A}$   $\hat{A}$  See all reviews $\hat{A}$  (48 customer reviews) Best Sellers Rank: #27,374 in Books (See Top 100 in Books) #3 in $\hat{A}$  Books > Computers & Technology > Software > Design & Graphics #11 in $\hat{A}$  Books > Arts & Photography > Photography & Video > Equipment, Techniques & Reference > Handbooks & Manuals #16 in Books > Arts & Photography > Photography & Video > Equipment, Techniques & Reference > Equipment

#### **Customer Reviews**

View larger What Photos Can Do? Here's a rundown of what you'Il learn to do with this book. Import images View your snapshots Organize your collection Find pics images Create books, calendars, and cards Why Photos? The answer: Speed and stability. Nowadays, in the phone-camera era, photography has exploded in popularity and quantity. The world has gone picture-mad. We post 1 million photos a day on Flickr, 35 million a day to Twitter, 40 million a day on Instagram, and a boggling 350 million photos a day to Facebook. Now, iPhoto was a respected, time-honored hero for its day $\tilde{A}\varphi\hat{A}$   $\hat{A}$ "but after 13 years, its code had become overrun by software weeds. The thing was being propped up by patches for patches. Photos for the Mac, on the other hand, is all new. It  $\tilde{A}\phi\hat{A}$   $\hat{A}^{\text{TM}}$ s modern and sleek, designed from the beginning to handle huge photo collections, videos, and the kinds of specialized photography made possible by the iPhone, like slow-mo video, burst-mode photos, time-lapse video, and panoramas. The combination of Photos (for iOS) and Photos (for the Mac) also work together in some spectacular ways $\tilde{A}\phi\hat{A}$   $\hat{A}$ "like iCloud Photo Library. This feature, should you choose to accept it, stores all of your photos and videos online $\tilde{A}\phi\hat{A}$   $\hat{A}$ "and lets you view them on any Apple product (Mac, iPhone, iPad, etc.) identically. Change a photo on your Mac, and you see that change instantly reflected on your phone, and so on.

#### Download to continue reading...

Photos for Mac and iOS: The Missing Manual iMovie: The Missing Manual: 2014 release, covers [iMovie 10.0 for Mac and 2.0](http://ebooksperfect.com/en-us/read-book/NRW2A/photos-for-mac-and-ios-the-missing-manual.pdf?r=KAitLLiXqUieioEi46HylUizaElaYOjM1so3c5pwaNADti05RbEGrlCV6eeXubKm) for iOS Mac's Field Guide to Cacti and Common Trees and Shrubs of the Southwest (Mac's Guides) (Mac's Guides (Paperback)) Photos for OS X and iOS: Take, edit, and share photos in the Apple photography ecosystem Switching to the Mac: The Missing Manual, Mavericks Edition iOS Animations by Tutorials Second Edition: Updated for Swift 2.2: iOS 9 and Swift 2.2 Edition iOS 9 App Development Essentials: Learn to Develop iOS 9 Apps Using Xcode 7 and Swift 2 The iOS 5 Developer's Cookbook: Core Concepts and Essential Recipes for iOS Programmers (3rd Edition) (Developer's Library) The iOS Apprentice (Fourth Edition): Beginning iOS Development with Swift 2 iOS Programming: Starter Guide: What Every Programmer Needs to Know About iOS Programming The Mac + Cheese Cookbook: 50 Simple Recipes from Homeroom, America's Favorite Mac and Cheese Restaurant Mac OS X El Capitan for Seniors: Learn Step by Step How to Work with Mac OS X El Capitan (Computer Books for Seniors series) JavaScript & jQuery: The Missing Manual (Missing Manuals) Dreamweaver CC: The Missing Manual: Covers 2014 release (Missing Manuals) iWork: The Missing Manual (Missing Manuals) My Photos for Mac Investigating Mysteries: Literature & Writing Workshop (The Case Of The Missing Ring,Meg Mackintosh and The Case Of The Missing Babe Ruth Baseball,The Binnacle Boy) Photos, Video and Music for Seniors with Windows Vista: Learn How to Use the Windows Vista Tools for Digital

Archive Family Photos: A Step-by-Step Guide to Organize and Share Your Photos Digitally Photoshop: Photo Restoration in Detail with Adobe Photoshop cc (Photo Recovery, Repairing Old Photos, black and white photos, photoshop cc, photoshop cc 2015)

Dmca